## **PASCO E-LEARNING (Aprendizaje a Distancia) Ideas útiles para los Módulos Eureka**

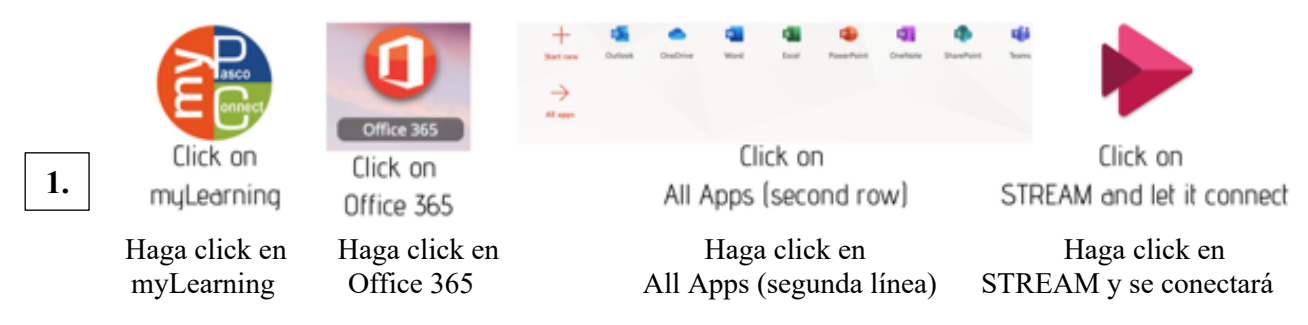

Nuestros videos de Desarrollo de Conceptos están guardados en STREAM a través de Outlook365. Deberá iniciar sesión en su Outlook365 antes de que se carguen los videos.

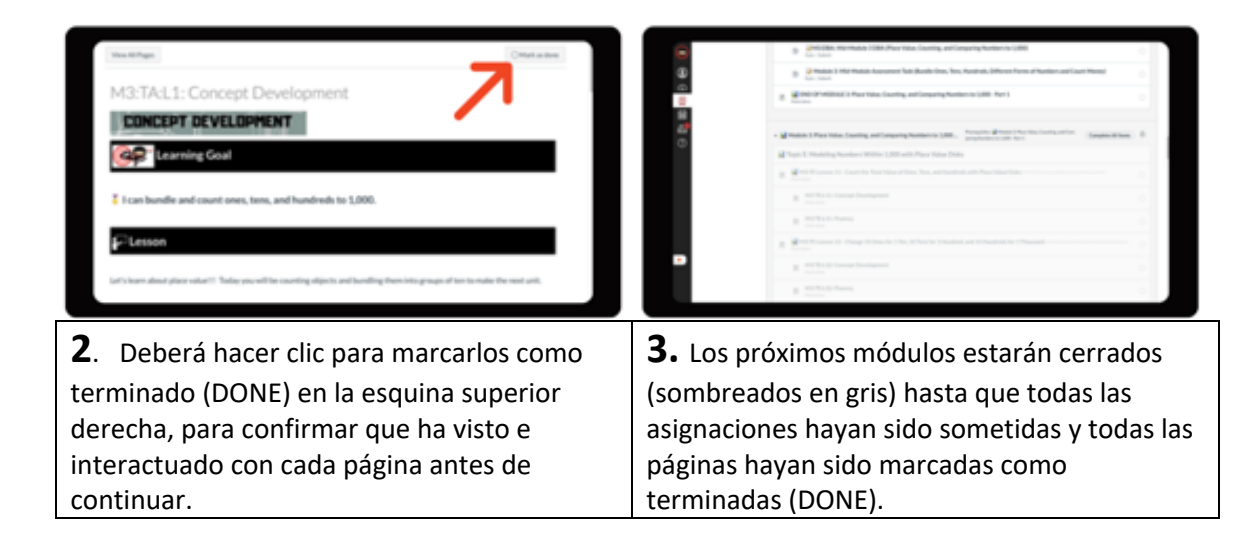

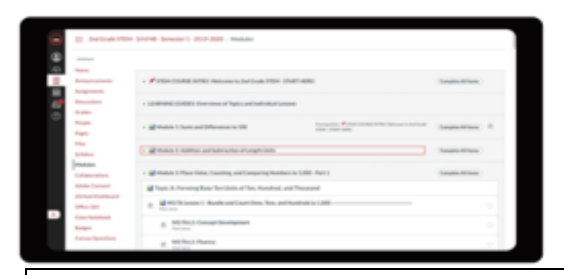

**4.** El estilo de cada página es identificado

con diferentes iconos:

- Página de contenido **El**
- Página de asignación
- Discusiones.
- Pruebas cortas

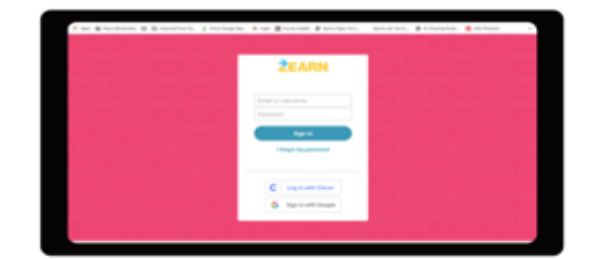

**5.** Visite www.zearn.org para practicar la fluidez. Entre el nombre de usuario y la contraseña que le proveyó su maestro(a).